## Steps to Pay Students Fees through Skyward Family Access

Please note, at this time, one must use the Skyward Family Access website in order to pay the technology insurance fee. Fee management is not currently available through the mobile app.

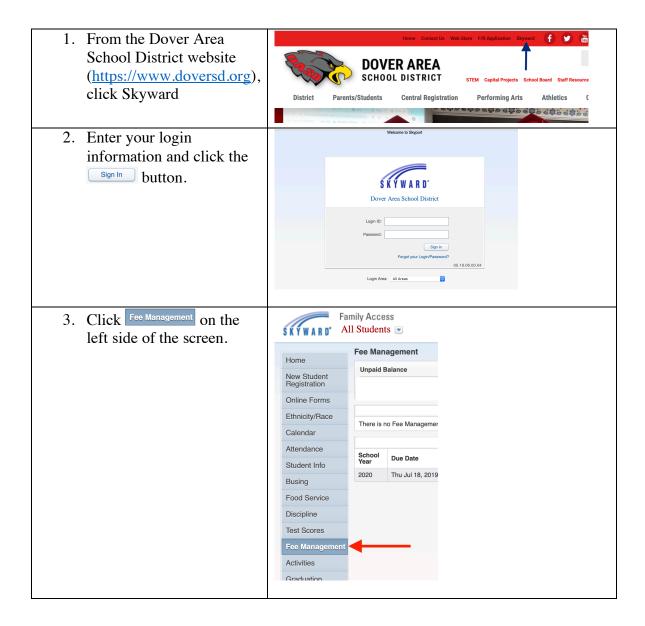

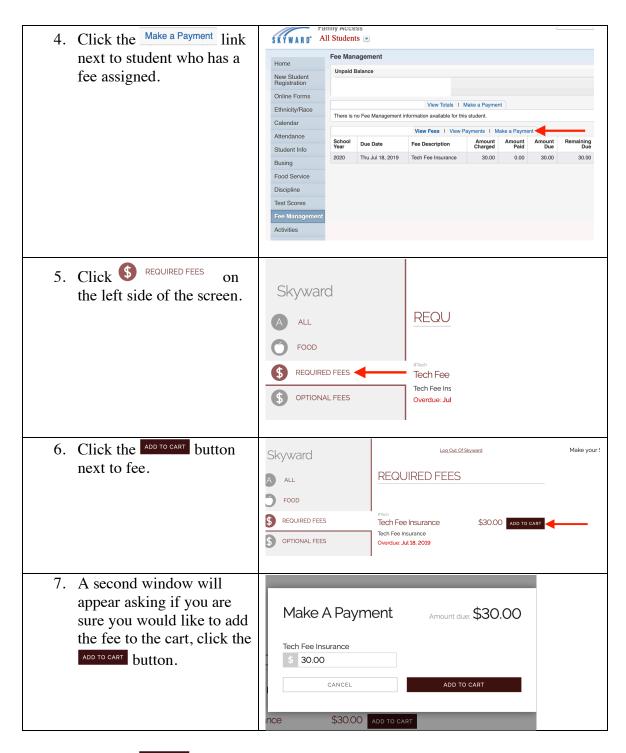

After clicking the button the second time, you may be asked to log in again. If so, please enter your login information. Afterwards, you will be able to enter your payment information.

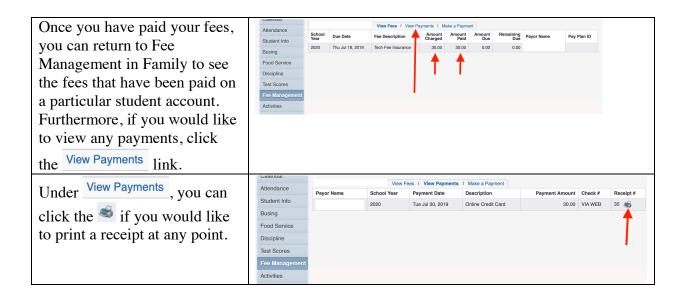